You might want to prevent users from closing a webpage before finishing an awareness training or entering some data on a webpage. Therefore we added the ability within the WYSIWYG editor (web landing page editor) to insert a close handler message box. This is a message that will appear if the user wants to close the browser session.

## **Configuration**

When you edit a landing page (for an awareness content or a phishing simulation) using the WYSIWYG editor you will see a button called "Close Handler". If you press the button you will have the possibility to add a text which will appear as soon the user closes the web browser:

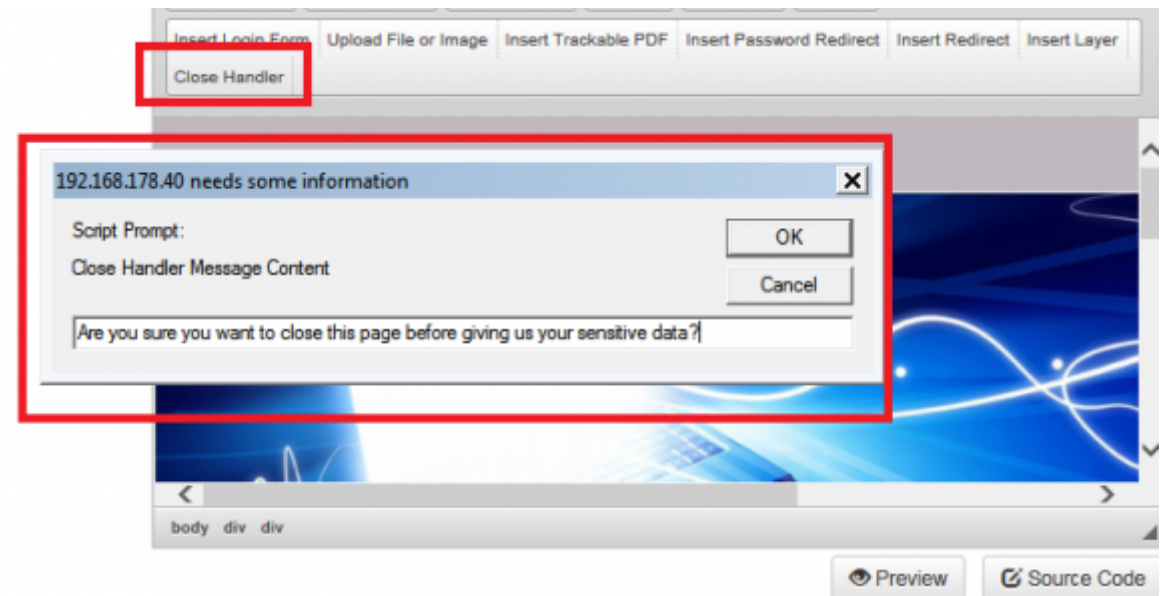

If the user will navigate away from the web page he will see the message text you entered in the close handler:

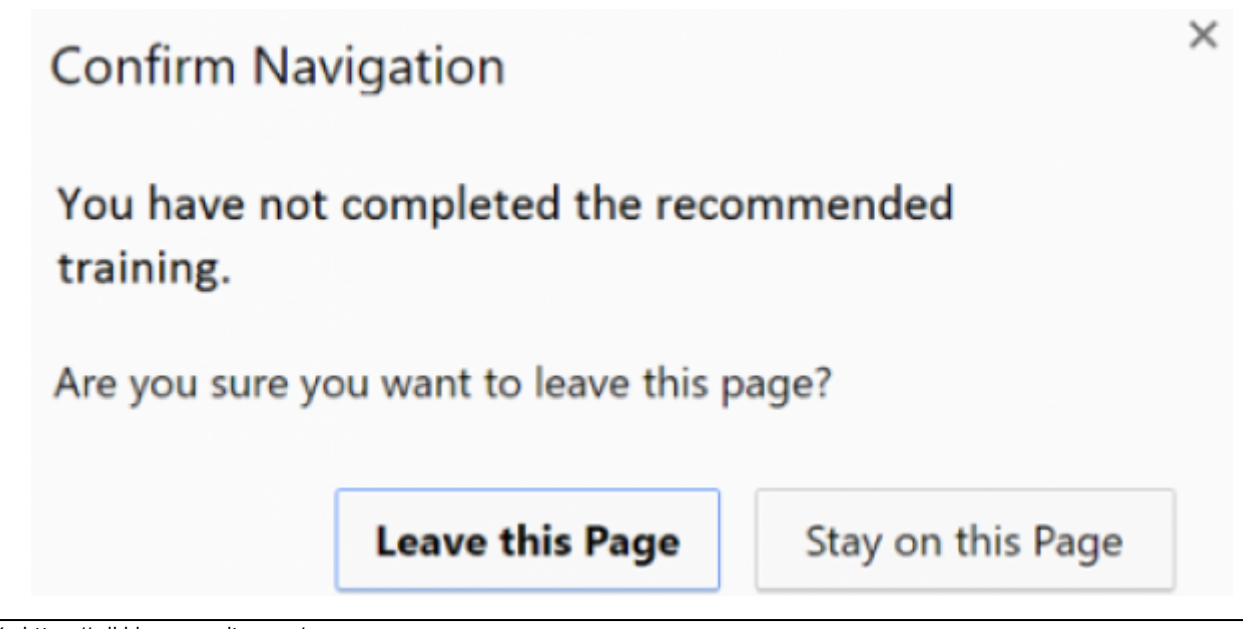

Last update: 2019/07/25 12:49 insert\_close\_handler\_message\_box\_in\_landing\_pages https://wiki.lucysecurity.com/doku.php?id=insert\_close\_handler\_message\_box\_in\_landing\_pages

From: <https://wiki.lucysecurity.com/> - **LUCY**

Permanent link: **[https://wiki.lucysecurity.com/doku.php?id=insert\\_close\\_handler\\_message\\_box\\_in\\_landing\\_pages](https://wiki.lucysecurity.com/doku.php?id=insert_close_handler_message_box_in_landing_pages)**

Last update: **2019/07/25 12:49**

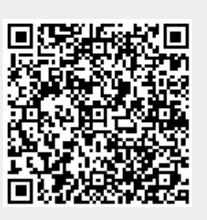